## **Setup**

A setup is a block of code that allows you to activate or deactivate or modify functions of the game.

## **PARAMETERS**

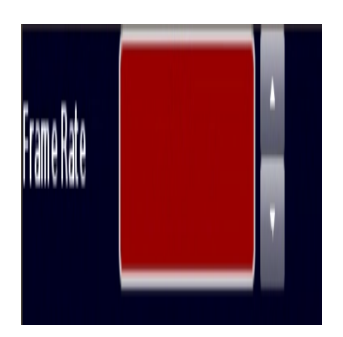

**Frame rate:**allows to modify the speed of the game

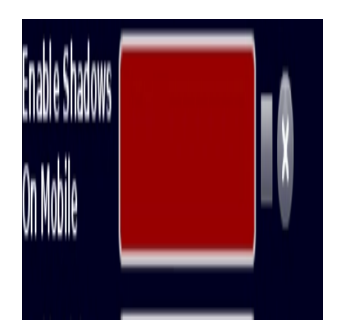

**Enable shandows on mobile:**Enters the shadows of the game on Android depending if the option is active

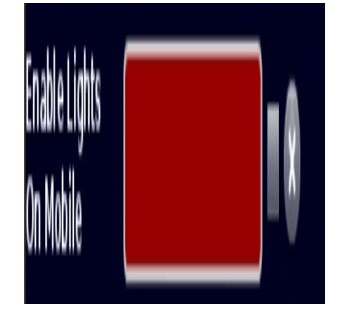

**Enable lights on mobile:**set the lights of the game on android depending on whether the option is active

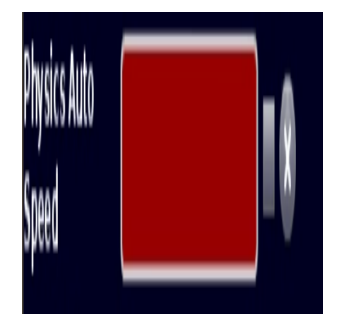

**physics auto speed:**automatically increases the speed of physics

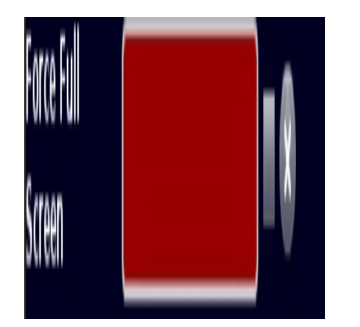

**Force full screen:**force the resolution of the game the full screen, you can modify more options of these as mouse lock in full screen, with the controlling camera

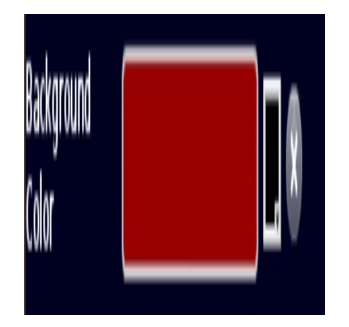

**background color:**when there is no skybox, with this parameter you can change the blue background that comes by default to another one that you want with the color palette

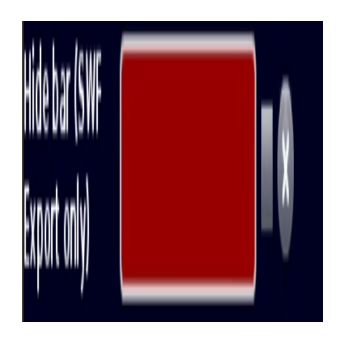

**Hide bar (SWF Export only):**allows you to export the format of your game(SWF)online

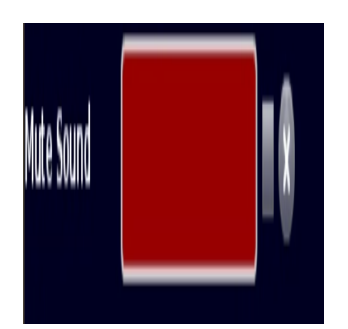

**mute sound:**it allows you to mute the [sound](https://wiki.gamemaker3d.com/editor:blocks:sound) of your game in real time, you can buy a variable so that when you [compare](https://wiki.gamemaker3d.com/editor:blocks:condition:if) it silences the sound, and another one that when you compare the [variable](https://wiki.gamemaker3d.com/editor:blocks:variables:var) to another value, reproduce the sound of the game

6

## MORE INFORMATION

- [Array](https://wiki.gamemaker3d.com/editor:blocks:variables:array)
- [Increment](https://wiki.gamemaker3d.com/editor:blocks:variables:increment)
- [Set Random](https://wiki.gamemaker3d.com/editor:blocks:variables:set-random)
- [Set](https://wiki.gamemaker3d.com/editor:blocks:variables:set)
- [Var](https://wiki.gamemaker3d.com/editor:blocks:variables:var)

From: <https://wiki.gamemaker3d.com/> - **Cyberix3D Wiki**

Permanent link: **<https://wiki.gamemaker3d.com/editor:blocks:variables:setup>**

Last update: **2018/01/07 05:31**

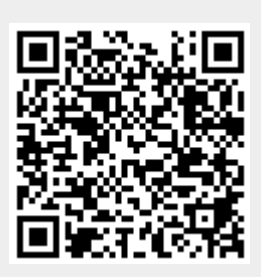